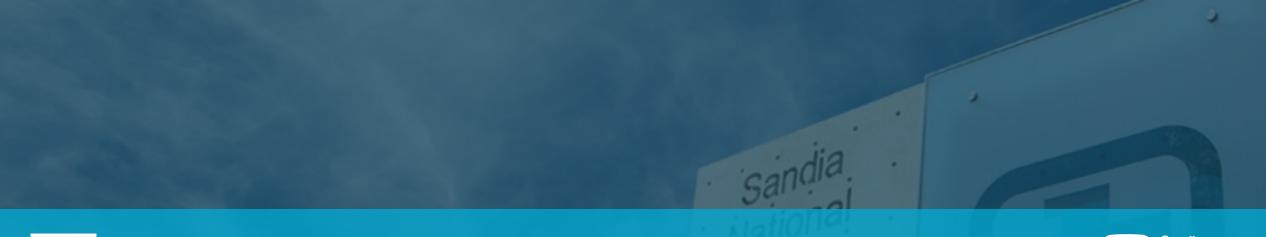

# Cicada: Player-Scalable, Fault-Tolerant Secure MultiParty Computation

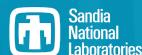

Chesapeake Large-Scale Analytics Conference

Jon Berry, Nov. 1, 2023

Project Team:

J. Berry (PI), G. Birch, K. Dixon (PM), A. Ganti, K. Goss, C. Mayer, U. Onunkwo, C. Phillips, J. Saia (UNM), T. Shead

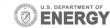

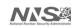

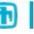

# Thanks to Our Multi-Disciplinary Research Team

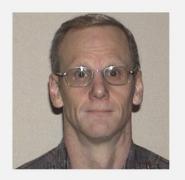

Jon Berry (PI)

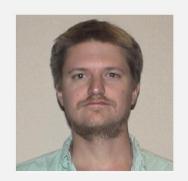

Gabe Birch

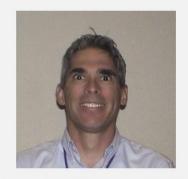

Kevin Dixon (PM)

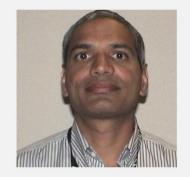

Anand Ganti

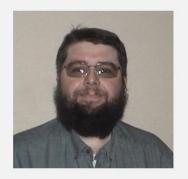

Ken Goss

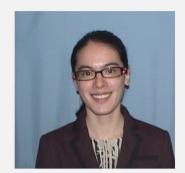

Carolyn Mayer

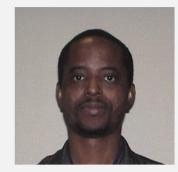

Uzoma Onunkwo

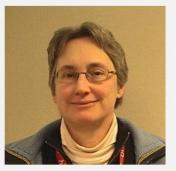

Cindy Phillips

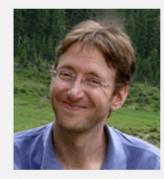

Jared Saia (UNM)

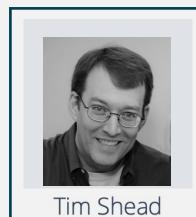

Tim Sheac Cicada-mpc main author

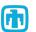

### **Outline**

Application driver: Privacy-Preserving Machine Learning

Algorithmic case study: dense matrix multiplication

Software overview: Cicada-mpc (Fault-tolerant, open-source)

https://github.com/cicada-mpc/cicada-mpc/ https://cicada-mpc.readthedocs.io/

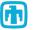

# Secure MultiParty Computation

#### Example:

Secure Multiparty Computation Goes Live. Bogetoft et al. (2009)

#### Related work for Machine Learning:

- SecureML: A System for Scalable Privacy-Preserving Machine Learning. Mohassel and Zhang. (2017).
- ABY<sup>3</sup>: A Mixed Protocol Framework for Machine Learning. Mohassel and Rindal. (2018)
- Many others (e.g. FALCON) for 2, 3, or 4 players.

Size of circuit for ML using traditional MPC approaches (e.g. EMP) is prohibitive.

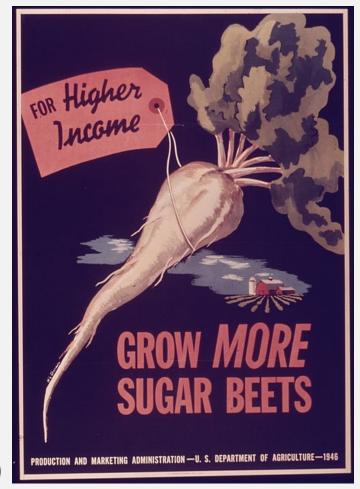

Image from National Archives. ARC Identifier: 514423

### Motivation: MPC Linear Regression & Gradient Descent

#### Gradient descent:

Model: vector  $\beta$ .

Goal: Minimize a loss function  $L(\beta)$  by iterating  $\beta' = \beta - \eta \nabla L(\beta)$  for some learning rate  $\eta$ .

#### Why linear regression?

- Single matrix-vector multiplication in each step.
- Allows for local computations.
- Hold shares of updated model locally.

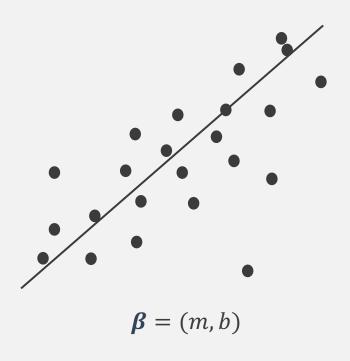

### **Local Gradient Matrices**

Global gradient G uses all datapoints.

Local gradient  $G_p$  uses datapoints held by player p.

Then  $G = \sum_{p} G_{p}$ . Each  $G_{p}$  is a share of G.

Note: Players can have different amounts of data.

Note: Players' original gradient  $G_p$  is additive, but not shareable

• We create "additive secret shares" that are shareable

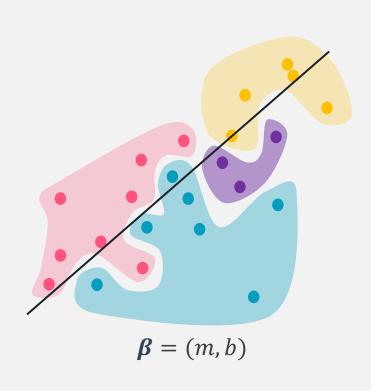

# **Typical MPC Computation: Resharing Matrices**

Reshare to form matrices that don't individually reveal gradient information.

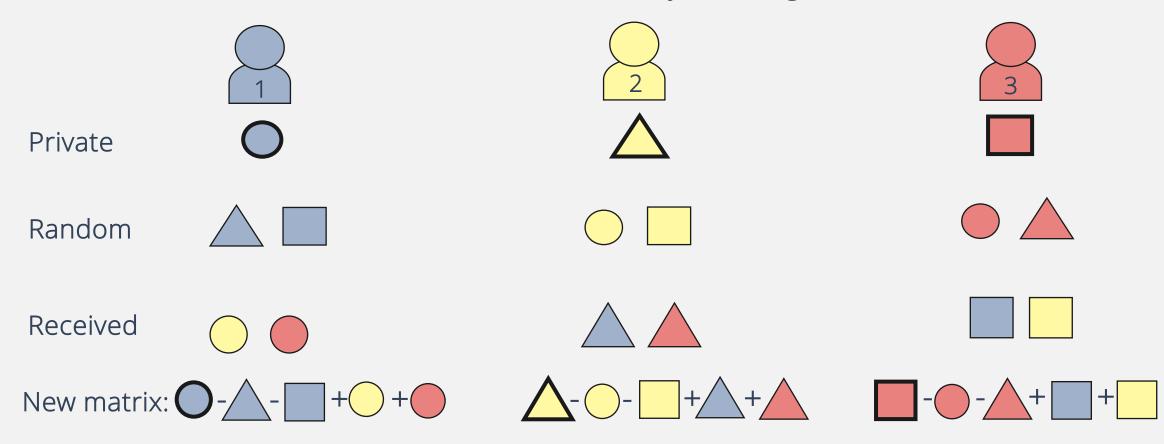

Private – Random + Received

# MMULT(A, B)

| 1  | 2  | 3  | 4  |
|----|----|----|----|
| 5  | 6  | 7  | 8  |
| 9  | 10 | 11 | 12 |
| 13 | 14 | 15 | 16 |

### For each player p:

1. 
$$A_p' \leftarrow \mathsf{AGGREGATE}(A_p, C_p)$$
. # sum shares along columns

- 2.  $B_p' \leftarrow \mathsf{AGGREGATE}(B_p, \mathcal{R}_p)$ . # sum shares along rows
- $\ge$  3. Return  $A_p'B_p'$ .

Where  $C_p$  is the column p is in and  $\mathcal{R}_p$  is the row p is in.

Coalition resisted:  $\sqrt{\# Players} - 1$ 

# **MMULT Example: 9 Players**

Aggregrate A in columns:

| 1 | 2 | 3 |
|---|---|---|
| 4 | 5 | 6 |
| 7 | 8 | 9 |

Aggregrate Bin rows:

| 1 | 2 | 3 |
|---|---|---|
| 4 | 5 | 6 |
| 7 | 8 | 9 |

Local multiplications:

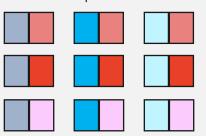

Global impact of MMULT:

# **Tolerating Fail-Stop Faults**

#### Idea:

- Checkpoint row and column aggregated values.
- Use Cicada's built-in fault tolerance and Python exception handling

| 1  | 2  |    | 4  |
|----|----|----|----|
| 5  |    | 7  | 8  |
| 9  |    | 11 | 12 |
| 13 | 14 | 15 | 16 |

(<del>1</del>1)

### **MMULT: Theoretical Results**

The Communication Complexity (CC) of MMULT is *nearly optimal* for a single matrix multiplication, and *optimal* in the amortized sense for a suite of  $O(\sqrt{n})$  matrix multiplications (n is the number of players)

| Method | Amortized CC | CC                   | Coalition Res.                | Fail-stop Tol. (GD) |
|--------|--------------|----------------------|-------------------------------|---------------------|
| Shamir | O(nxz)       | O(nxz)               | $k-1 \le n/2$                 | n-k                 |
| MMULT  | O(xy+yz)     | $O(\sqrt{n}(xy+yz))$ | $\lceil \sqrt{n}  \rceil - 3$ | $\sqrt{n}-2$        |

 y
 z

 1
 2
 3

 x
 4
 5
 6

 7
 8
 9

 z

 1
 2
 3

 4
 5
 6

 7
 8
 9

(<del>1</del>)

### **CICADA Software Framework**

- MPC software toolkit tolerating dropouts
- Open-source:

https://github.com/cicada-mpc/cicada-mpc/ https://cicada-mpc.readthedocs.io/

#### Cooperative Computing for Autonomous DAta centers

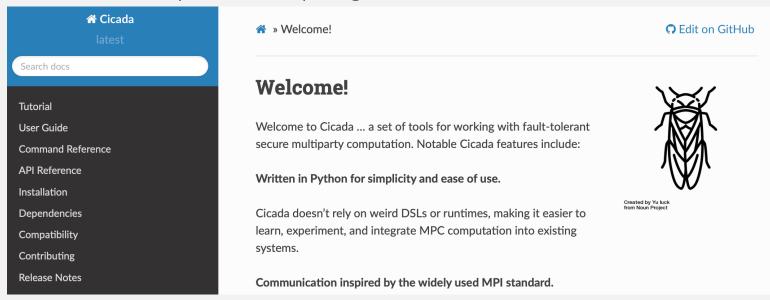

**(1)** 

# Written in Python, no weird DSLs or runtimes:

```
from cicada.communicator import SocketCommunicator
with SocketCommunicator.connect() as comm:
    print(f"Hello from player {comm.rank}!")
```

```
$ cicada run hello.py
Hello from player 0!
Hello from player 2!
Hello from player 1!
```

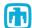

# Based on three fundamental concepts

#### **Communicators**

Network abstraction representing an unchanging group of players, and communication patterns to pass messages among them.

### **Encodings**

Map between domain values and MPC-friendly integer field representations.

#### **Protocol Suites**

Use communicators and encodings to implement curated collections of privacy-preserving protocols: secret sharing, addition, multiplication, logical comparison, etc.

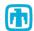

### **Communication Patterns**

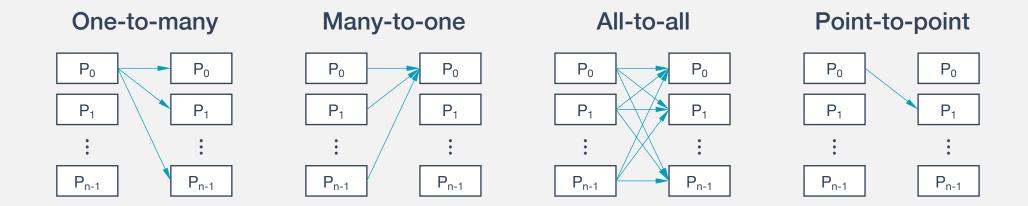

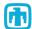

### Based on three fundamental concepts:

#### **Communicators**

Network abstraction representing an unchanging group of players, and communication patterns to pass messages among them.

### **Encodings**

Map between domain values and MPC-friendly integer field representations.

#### **Protocol Suites**

Use communicators and encodings to implement curated collections of privacy-preserving protocols: secret sharing, addition, multiplication, logical comparison, etc.

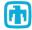

# **Encoding Fixed Point Arithmetic into a Field**

Use fixed number of bits and two's complement arithmetic.

Lower order bits represent fractional part.

**Example**: 7-element field with lowest order bit representing fractional part.

Going forward, we use fixed point arithmetic in a field *F* with a prime number of elements.

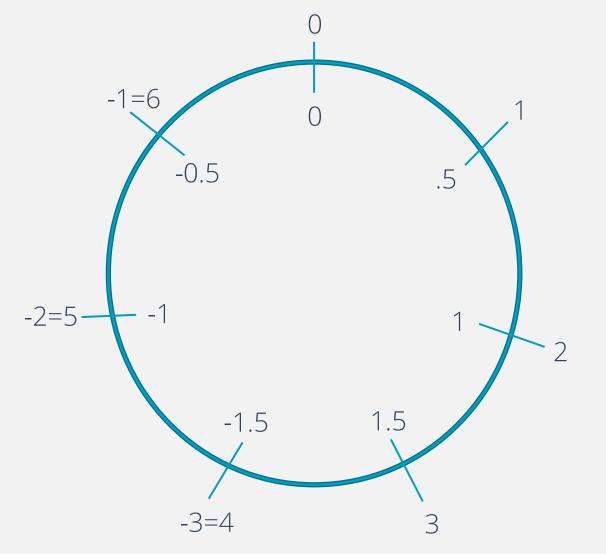

### Based on three fundamental concepts:

#### **Communicators**

Network abstraction representing an unchanging group of players, and communication patterns to pass messages among them.

### **Encodings**

Map between domain values and MPC-friendly integer field representations.

#### **Protocol Suites**

Use communicators and encodings to implement curated collections of privacy-preserving protocols: secret sharing, addition, multiplication, logical comparison, etc.

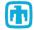

### The Millionaires' Dilemma in ~20 Lines of Cicada

```
import numpy
from cicada.additive import AdditiveProtocolSuite
from cicada.communicator import SocketCommunicator
from cicada.encoding import Boolean
from cicada.interactive import secret input
with SocketCommunicator.connect(startup timeout=300) as communicator:
   protocol = AdditiveProtocolSuite(communicator)
    winner = None
   winning share = protocol.share(src=0, secret=numpy.array(0), shape=())
    for rank in communicator.ranks:
        prompt = f"Player {communicator.rank} fortune: "
        fortune = secret input(communicator=communicator, src=rank, prompt=prompt)
        fortune share = protocol.share(src=rank, secret=fortune, shape=())
        less share = protocol.less(fortune share, winning share)
        less = protocol.reveal(less share, encoding=Boolean())
        if not less:
            winner = rank
            winning share = fortune share
   print(f"Winner: player {winner}")
```

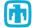

### Communicators

```
import numpy
from cicada.additive import AdditiveProtocolSuite
from cicada.communicator import SocketCommunicator
from cicada.encoding import Boolean
from cicada.interactive import secret input
with SocketCommunicator.connect(startup timeout=300) as communicator:
    protocol = AdditiveProtocolSuite(communicator)
    winner = None
    winning share = protocol.share(src=0, secret=numpy.array(0), shape=())
    for rank in communicator ranks:
        prompt = f"Player {communicator.rank} fortune: "
        fortune = secret input(communicator=communicator, src=rank, prompt=prompt)
        fortune share = protocol.share(src=rank, secret=fortune, shape=())
        less share = protocol.less(fortune share, winning share)
        less = protocol.reveal(less share, encoding=Boolean())
        if not less:
            winner = rank
            winning share = fortune share
    print(f"Winner: player {winner}")
```

## **Encodings**

```
import numpy
from cicada.additive import AdditiveProtocolSuite
from cicada.communicator import SocketCommunicator
from cicada.encoding import Boolean
from cicada.interactive import secret input
with SocketCommunicator.connect(startup timeout=300) as communicator:
    protocol = AdditiveProtocolSuite(communicator)
    winner = None
    winning share = protocol.share(src=0, secret=numpy.array(0), shape=())
    for rank in communicator ranks:
        prompt = f"Player {communicator.rank} fortune: "
        fortune = secret input(communicator=communicator, src=rank, prompt=prompt)
        fortune share = protocol.share(src=rank, secret=fortune, shape=())
        less share = protocol.less(fortune share, winning share)
        less = protocol.reveal(less share, encoding=Boolean())
        if not less:
            winner = rank
            winning share = fortune share
    print(f"Winner: player {winner}")
```

### **Protocol Suites**

```
import numpy
from cicada.additive import AdditiveProtocolSuite
from cicada.communicator import SocketCommunicator
from cicada.encoding import Boolean
from cicada.interactive import secret input
with SocketCommunicator.connect(startup timeout=300) as communicator:
    protocol = AdditiveProtocolSuite(communicator)
    winner = None
    winning share = protocol.share(src=0, secret=numpy.array(0), shape=())
    for rank in communicator.ranks:
        prompt = f"Player {communicator.rank} fortune: "
        fortune = secret input(communicator=communicator, src=rank, prompt=prompt)
        fortune share = protocol.share(src=rank, secret=fortune, shape=())
        less share = protocol.less(fortune share, winning share)
        less = protocol.reveal(less share, encoding=Boolean())
        if not less:
            winner = rank
            winning share = fortune share
    print(f"Winner: player {winner}")
```

hostA \$ cicada start --rank 0 millionaires.py

Player 0 fortune: 1230000

INFO:root:Winner: player 1

hostB \$ cicada start --rank 1 millionaires.py

Player 1 fortune: 4560000

INFO:root:Winner: player 1

hostC \$ cicada start --rank 2 millionaires.py

Player 2 fortune: 3400000

INFO:root:Winner: player 1

### **Fault Tolerance**

Cicada is the only MPC library we're aware of with support for fault tolerance and recovery!

All communication patterns have explicit, finite timeouts ...

... so failures cannot go unnoticed.

Communicators raise exceptions when failures occur ...

... this is the part where other MPC tools just die.

Applications can respond to exceptions in flexible ways ...

... communicators can be *revoked* (preventing subsequent use by any player)

... communicators can be *shrunk* (returns a new communicator with the remaining players)

... data recovery is application specific.

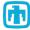

## **Thorough Documentation**

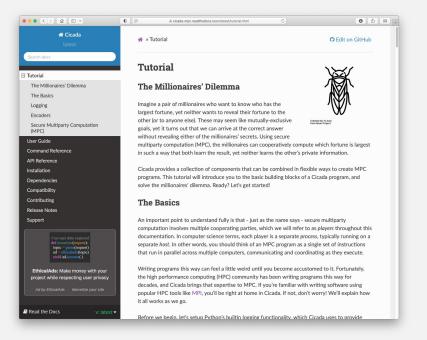

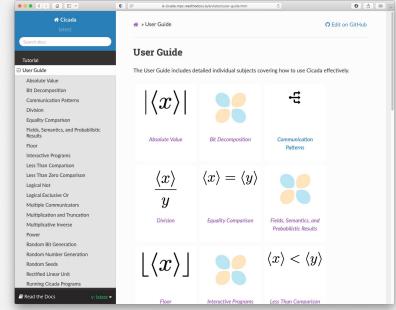

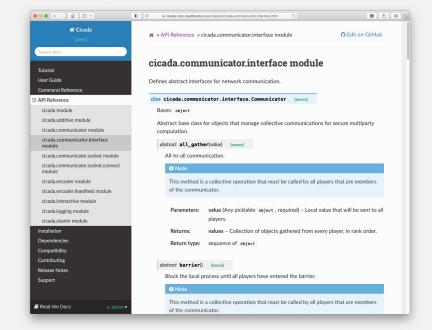

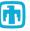

# Thorough Testing and Continuous Integration

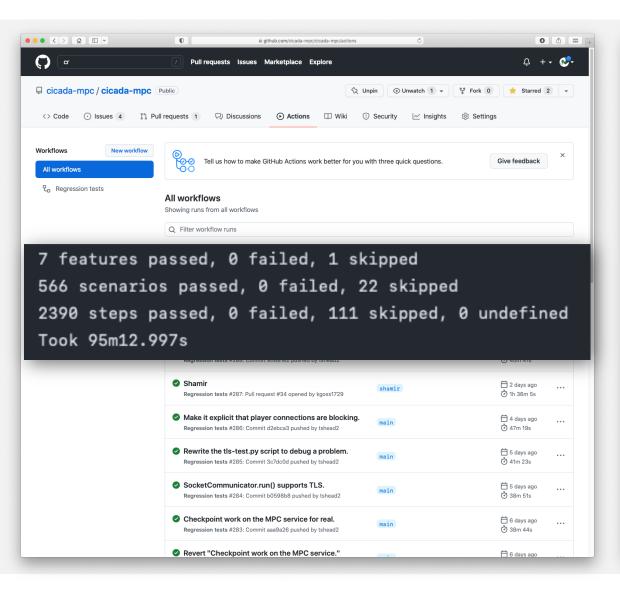

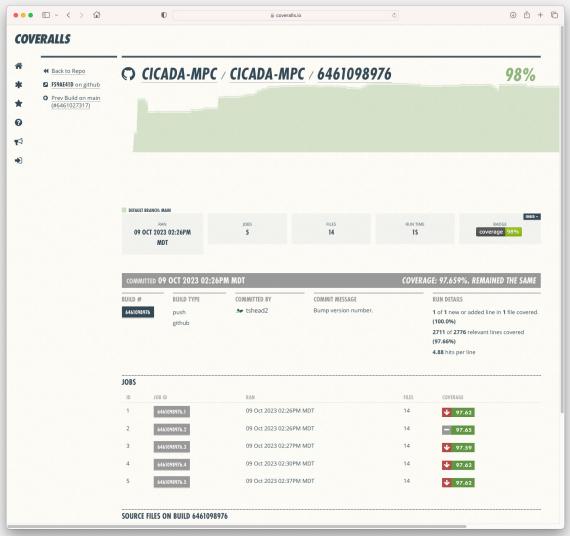

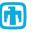

# MPC Through 100 Players!

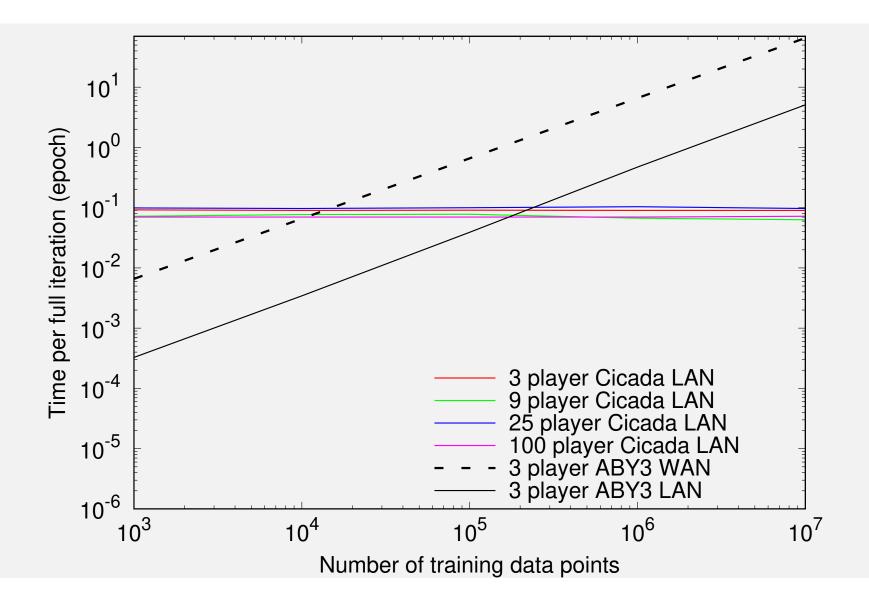

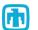

# Conclusions, HPC Community Asks

"WHY DIDN'T WE USE MPI and USER-LEVEL FAULT MITIGATION (ULFM)?"

Three years ago, we evaluated ULFM reference implementations in MPICH and OpenMPI. We identified problems such as:

- Communicator revocation wasn't detected by all ranks, depending on which ranks initiated the revocation.
- Some collective operations did not raise timeout errors even when some ranks were dead.
- Because ULFM hasn't been adopted by MPI, the Python mpi4py bindings don't support ULFM, and working with patched bindings severely limits our ability to distribute our software.

**(†)** 

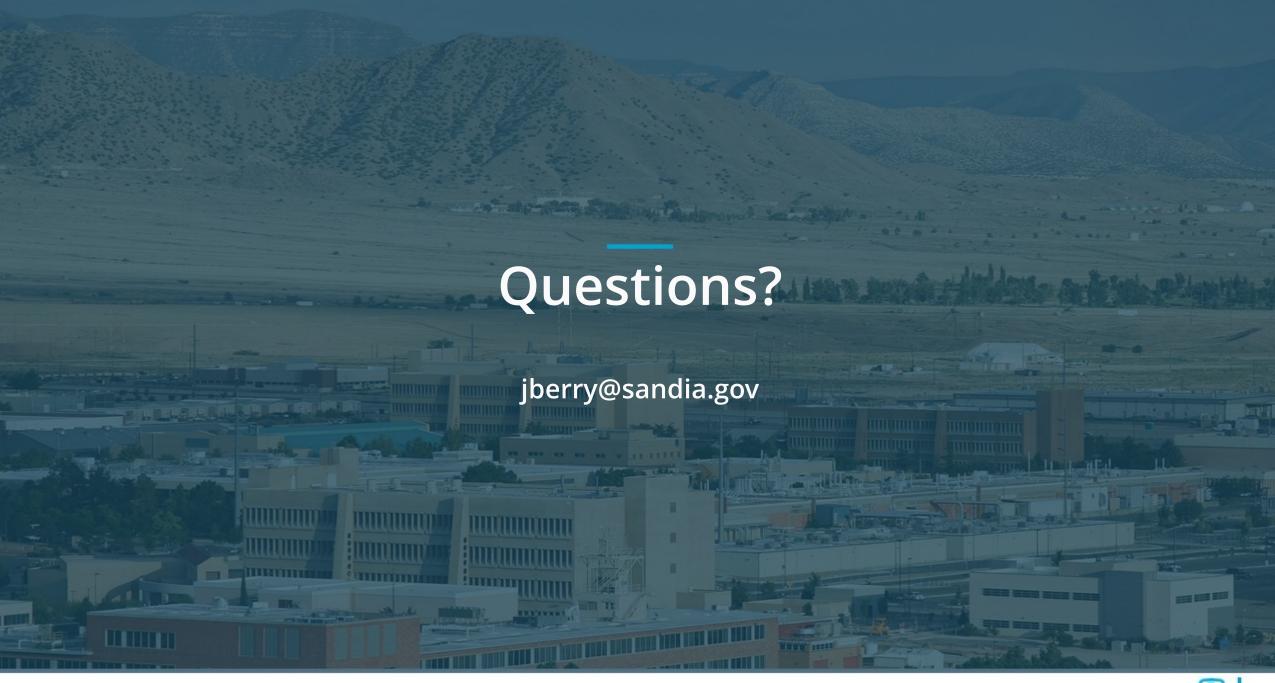

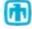